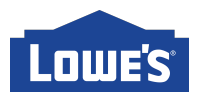

# **Welcome to Translations**

Welcome to the Translations section of LowesLink! Where Lowe's and Lionbridge work together to provide *one* voice to the multilingual community. In this section of LowesLink, you will receive an overview on how to obtain translations through Lowe's approved translation agency, Lionbridge.

# **Below, you will find your guide to what's on LowesLink Translations:**

# 1. **Introduction to Lionbridge & Freeway**

This section provides an overview of Lionbridge and their portal Freeway. Furthermore, new vendors will be able click on the link provided to register with Lionbridge and existing vendors will be able to click on the links provided to update their information.

# **2. Instruction Manuals & Packaging Translation Guidelines**

This section will provide translation recommendations and guidelines for Private Brands, National and Non-Private Brand vendors in regards to Instruction Manuals and Packaging.

#### **3. Translation Process and Updates**

This section provides an overview and updates of the translation process, as well as, what is needed to create a project submission via Freeway. Also, please find an overview of Lionbridge and Freeway. Please note that these documents will be available in English, Simplified and Traditional Chinese.

### **4. Quick Tips**

This section will provide you a brief overview on How to Create a Project, How to Obtain a Lionbridge Code and what are Lowe's Proofing Requirements.

#### **5. Pricing/Payments**

This section will provide instructions on how to process payment with Lionbridge via PayPal. Also, you will find detailed instructions on approving a requested quote.

#### **6. FAQs (Frequently Asked Questions)**

This section contains the most commonly asked questions about translations and Freeway.

#### **7. Freeway Login Page**

This is a link to the Lionbridge Translations Web Portal where you will type your username and password. Once you are logged in, you will be able to upload projects for translation. Lionbridge manages and translates all projects uploaded to the portal.

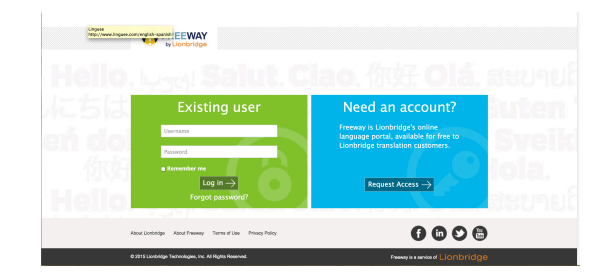